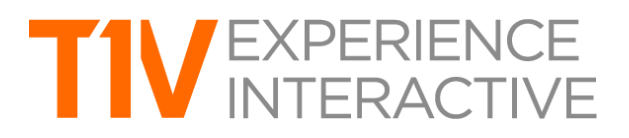

# ThinkHub 4.1 Product Release Notes

# **AIRCONNECT VIEW**

Allows users to view the digital Canvas on their Mac, Windows, or Android device via the AirConnect app. This feature is particularly useful for remote participants who can connect to and participate in meetings from any network in the world. Note that the AirConnect View feature must be enabled on each ThinkHub device. Please contact your T1V representative to configure this.

# **STYLUS MODE**

In Stylus Mode, ThinkHub can immediately distinguish between a finger touch and a stylus touch. With their finger, ThinkHub users can move objects around the Canvas. With a stylus, ThinkHub users can write and annotate on the Canvas. Because ThinkHub recognizes the difference between these two touch events, users can more quickly operate between these two actions. What's more, Stylus Mode also enables the user to erase annotations by creating a fist with their hand, and moving the backside of their fist in circular motion to erase writing on the interactive Canvas. Users may also use any touch screen eraser to erase annotations on the Canvas. This feature can be toggled on/off in the ThinkHub Menu. Please contact your T1V representative to configure this feature, applies to T1V qualified touchscreens only.

# **NATIVE SKYPE FOR BUSINESS + WEBEX VIDEO CONFERENCING**

Skype for Business and WebEx are now a natively integrated feature in ThinkHub, accessible through the ThinkHub main navigation. Users may join an existing SFB/WebEx call or create a new one entirely. Participants will be able to view the ThinkHub Canvas, while in-room ThinkHub users will be able to view remote participants' screen and/or camera feed. Please contact your T1V representative, a one-time setup fee applies.

### **TOUCHCONTROL™ VIA HARDLINE INPUT**

TouchControl™, which allows you to control your connected Mac and Windows laptop from the ThinkHub Canvas, was previously only available via the T1V AirConnect app. Now, TouchControl is available as a hardline input connected directly to your ThinkHub device.

### **CROPPING**

ThinkHub now supports cropping of all images, Sketches, and Notes. So when working with these objects on the Canvas, the user can now zoom and crop content to focus on particular areas of interest.

### **GRID LINES**

ThinkHub now gives you the option to toggle your grid lines on or off. Access this feature in the Canvas submenu of the ThinkHub menu.

### **THEMES**

ThinkHub has a new assortment of Canvas themes to choose from. Access these options in the Canvas submenu of the ThinkHub menu.

\_\_\_\_\_\_\_\_\_\_\_\_\_\_\_\_\_\_\_\_\_\_\_\_\_\_\_\_\_\_\_\_\_\_\_\_\_\_\_\_\_\_\_\_\_\_\_\_\_\_\_\_\_\_\_\_\_\_\_\_\_\_\_\_\_\_\_\_\_\_\_\_\_\_\_\_\_\_\_\_\_\_\_\_\_\_\_\_\_\_\_